## **О. В. Бондаренко**

*кандидат педагогічних наук, доцент Криворізького державого педагогічого університету*

## **ВИКОРИСТАННЯ GOOGLE CLASSROOM ПІД ЧАС ВИВЧЕННЯ РЕГІОНАЛЬНОЇ І СОЦІАЛЬНОЇ ГЕОГРАФІЇ СВІТУ**

У Концепції Національної програми інформатизації зазначається, що «загальна ситуація в Україні у галузі інформатизації на сьогодні не може бути визнана задовільною» [2]. У зв'язку з цим, першочерговими завданнями вітчизняної освіти є створення глобальної освітньої комп'ютерної мережі, удосконалення форм і змісту навчального процесу, індивідуалізація навчання, організація систематичного контролю знань, врахування психофізіологічних особливостей кожного суб'єкта навчання шляхом упровадження комп'ютерних методів навчання та тестування. Потенційні можливості у реалізації окреслених вище завдань мають різноманітні освітні сервіси, зокрема Google Classroom.

Незважаючи на те, що освітяни отримали доступ до сервісу Google Classroom лише на початку вересня 2014 року, окремі аспекти цієї проблеми знайшли висвітлення у працях науковців. Так, управління освітніми процесами за допомогою означеного сервісу досліджено В. Гриценко й І. Юстик, можливості Google Classroom під час вивчення фізики апробовано О. Мерзликіним, особливості роботи початківців у Classroom висвітлено Н. Саражинською, загальні функціональні можливості розглянуто О. Туліною.

Маємо на меті розглянути можливості використання Google Classroom під час вивчення регіональної і соціальної географії світу.

Навчальна дисципліна «Регіональна економічна і соціальна географія світу» (РЕСГ) є нормативним курсом для підготовки фахівців географічних спеціальностей, який спрямований на висвітлення закономірностей розвитку, сучасного стану й проблем РЕСГ світу; виявлення економіко-географічної специфіки основних регіонів світу й провідних держав; з'ясування взаємозв'язків соціально-економічних процесів на рівні регіонів й окремих країн; закономірностей геопрострової організації макрорегіонів світу [3]. Під

час вивчення цієї дисципліни майбутні учителі географії оволодівають знаннями і практичними вміннями й навичками шляхом здійснення порівняльного аналізу соціально-економічних карт, картосхем, схем, таблиць, обліково-статистичних даних тощо.

Класна кімната (Classroom), яка є новим освітнім інтерактивним інструментом від Google (входить до спеціалізованого освітнього пакету Google Apps for Education) [1], має потенційні можливості для забезпечення ефективного виконання завдань соціально-економічного змісту, оскільки інтегрує в собі текстовий редактор Google Docs, хмарне сховище Google Drive, пошту Gmail та інші додатки (наприклад, YouTube, таблиці, презентації, форми). За умови інтерактивної онлайн-взаємодії в середовищі Google Classroom у викладача з'являється низка можливостей, а саме: забезпечення єдності аудиторної колективної, самостійної та індивідуальної роботи; реалізація ефективної взаємодії в системі «викладач – студент», «студент – студент» в режимі реального часу; створення завдань для кожного конкретного курсу і окремої групи з гіперпокликанням на мультимедійний контент; здійснення контролю за індивідуальним виконанням завдань студентами як в аудиторний, так і позааудиторний час; встановлення термінів виконання кожного завдання і виставляння оцінок або за національною, або міжнародною шкалою; копіювання усіх оцінок в таблиці Google; створення завдань, оголошень, запитань, інформаційних дайджестів тощо; редагування та коментування стану виконання завдань студентами; інтуїтивно зрозумілий інтерфейс класної кімнати (рис. 1).

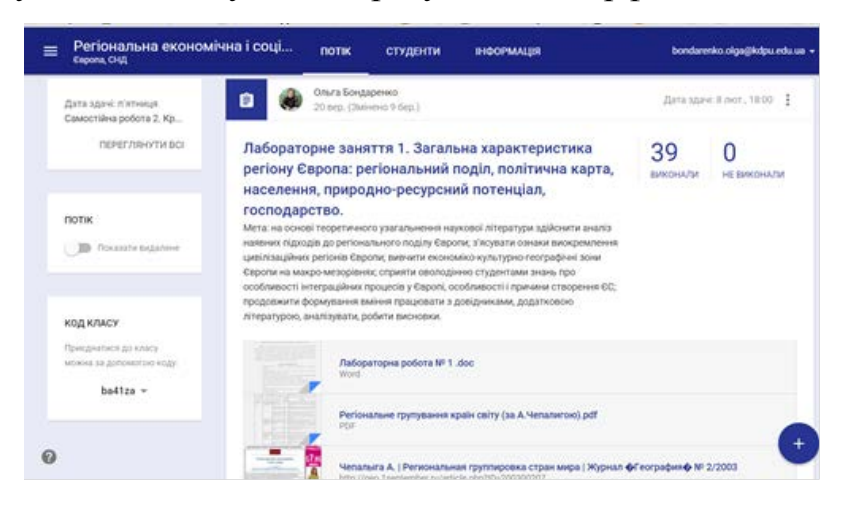

Рис. 1 Вигляд головної сторінки Classroom з курсу РЕСГ

Цінність використання означеного ресурсу для курсу «РЕСГ» визначається ще й тим, що більшість занять потребують роботи з контурними картами, графіками, діаграмами тощо, в середовищі Classroom у студентів є можливість власноруч створювати картосхеми (рис. 2) за допомогою різноманітних ресурсів (Paint, DataGraf, QuickMap), завдання (learningapps.org); працювати з інтерактивними картами (MigrationsMap, kartograph.org), статистичними джерелами (Укрдержстат, countrymeters.info); опрацьовувати аналітичні дані міжнародних організацій (ООН, ВООЗ та ін.); демонструвати знання з географічної номенклатури (online.seterra.net).

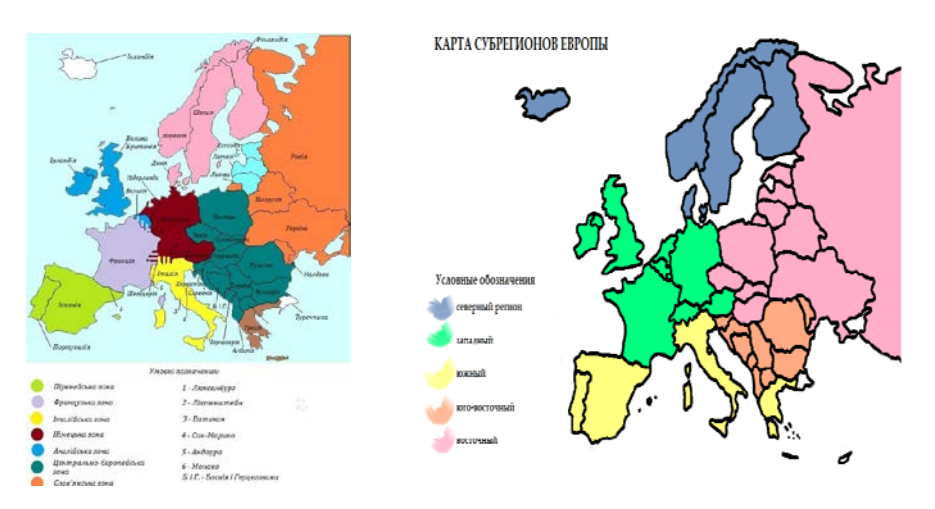

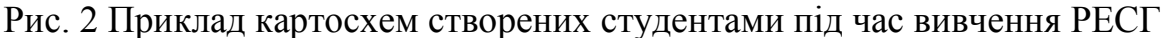

Отже, використання сервісу Google Classroom дозволяє повною мірою забезпечити якісне викладання курсу «Регіональна економічна і соціальна географія світу» індивідуалізувавши навчання, організувавши систематичний контролю знань, врахувавши психофізіологічні особливостей кожного суб'єкта шляхом інтерактивної онлайн-взаємодії.

## **Список використаних джерел**

1. Гриценко В. Використання сервісу Google Classroom для управління освітніми процесами [Електронний ресурс] / В. Гриценко, І. Юстик // Режим доступу: http://www.kspu.kr.ua/ua/ntmd/konferentsiy/2015-10-06-06-17-54/sektsiia.

2. Концепція Національної програми інформатизації [Електронний ресурс]. – Режим доступу: http://zakon5.rada.gov.ua/laws/show/75/98-%D0%B2%D

3. Регіональна економічна і соціальна географія світу: [навчальна

програма для студентів напряму підготовки 6.040104. Географія] / уклад. Л. Бурман. – Кривий Ріг : КПІ ДВНЗ «КНУ», 2012. – 20 с.